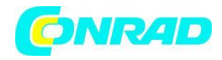

**www.conrad.pl**

**INSTRUKCJA OBSŁUGI**

**Nr produktu 2348301**

## **Lornetka z aparatem cyfrowym Technaxx 4863, 12-krotny, 25 mm**

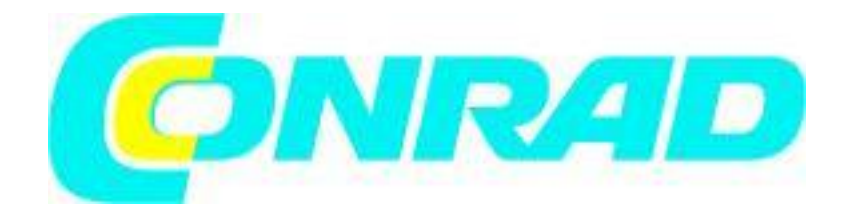

Strona **1** z **13**

Dystrybucja Conrad Electronic Sp. z o.o., ul. Kniaźnina 12, 31-637 Kraków, Polska Copyright © Conrad Electronic, Kopiowanie, rozpowszechnianie, zmiany bez zgody zabronione. www.conrad.pl

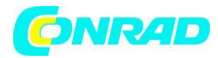

#### **Wprowadzenie**

Deklarację zgodności dla tego urządzenia można znaleźć na stronie: www.technaxx.de/ (dolny pasek "Deklaracja zgodności"). Przed pierwszym użyciem urządzenia prosimy o dokładne zapoznanie się z instrukcją użytkowania.

Numer telefonu do serwisu technicznego: 01805 012643 (14 centów/minutę z niemieckiego telefonu stacjonarnego i 42 centów/minutę z sieci komórkowych). Bezpłatny e-mail: support@technaxx.de Infolinia wsparcia jest dostępna od poniedziałku do piątku od 9:00 do 13:00 oraz od 14:00 do 17:00!

To urządzenie nie jest przeznaczone dla osób (w tym dzieci) z dysfunkcjami fizycznymi, sensorycznymi lub umysłowymi lub osób, które nie mają wystarczającego doświadczenia i wiedzy, chyba że znajdują się pod nadzorem lub otrzymały instrukcje użytkowania urządzenia od osoby odpowiedzialnej za ich bezpieczeństwo . Dzieci muszą być przez cały czas nadzorowane, aby upewnić się, że nie bawią się tym urządzeniem.

#### **W żadnym wypadku nie należy używać lornetki do obserwacji słońca, ponieważ może to spowodować obrażenia oczu. Ta uwaga musi być zawsze przestrzegana!**

Zachowaj uważnie instrukcję użytkowania do wykorzystania w przyszłości lub przeniesienia produktu. Postępuj w ten sam sposób z oryginalnymi akcesoriami tego produktu. W przypadku reklamacji gwarancyjnej prosimy o kontakt ze sprzedawcą lub sklepem, w którym zakupiono ten produkt. Gwarancja 2 lata

#### **Baw się swoim produktem. Podziel się swoimi doświadczeniami i opiniami na jednym ze znanych portali internetowych.**

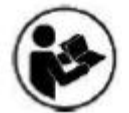

Prosimy o dokładne zapoznanie się z niniejszą instrukcją obsługi przed użyciem urządzenia.

#### **Funkcje**

- Kolorowy wyświetlacz do nagrywania filmów lub zdjęć
- Nagrywanie wideo w Full HD z 1080P (30 kl./s)
- Zdjęcia w rozdzielczości 2592 x 1944 pikseli (JPG)
- Zoom cyfrowy z powiększeniem do 4x
- Oświetlenie przy słabym oświetleniu (lepsza widoczność w słabym świetle (0,01 luksa))
- Obsługuje karty MicroSD do 128 GB max
- Wbudowany akumulator 2500mAh (czas nagrywania do 8 godzin)
- 7 godzin nagrań w rozdzielczości 1080p (30 kl./s) ≈ 32 GB
- Optyka z 12-krotnym powiększeniem
- Widoczność: od 96 do 1000 metrów

Strona **2** z **13**

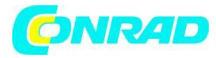

**www.conrad.pl**

#### **Opis produktu**

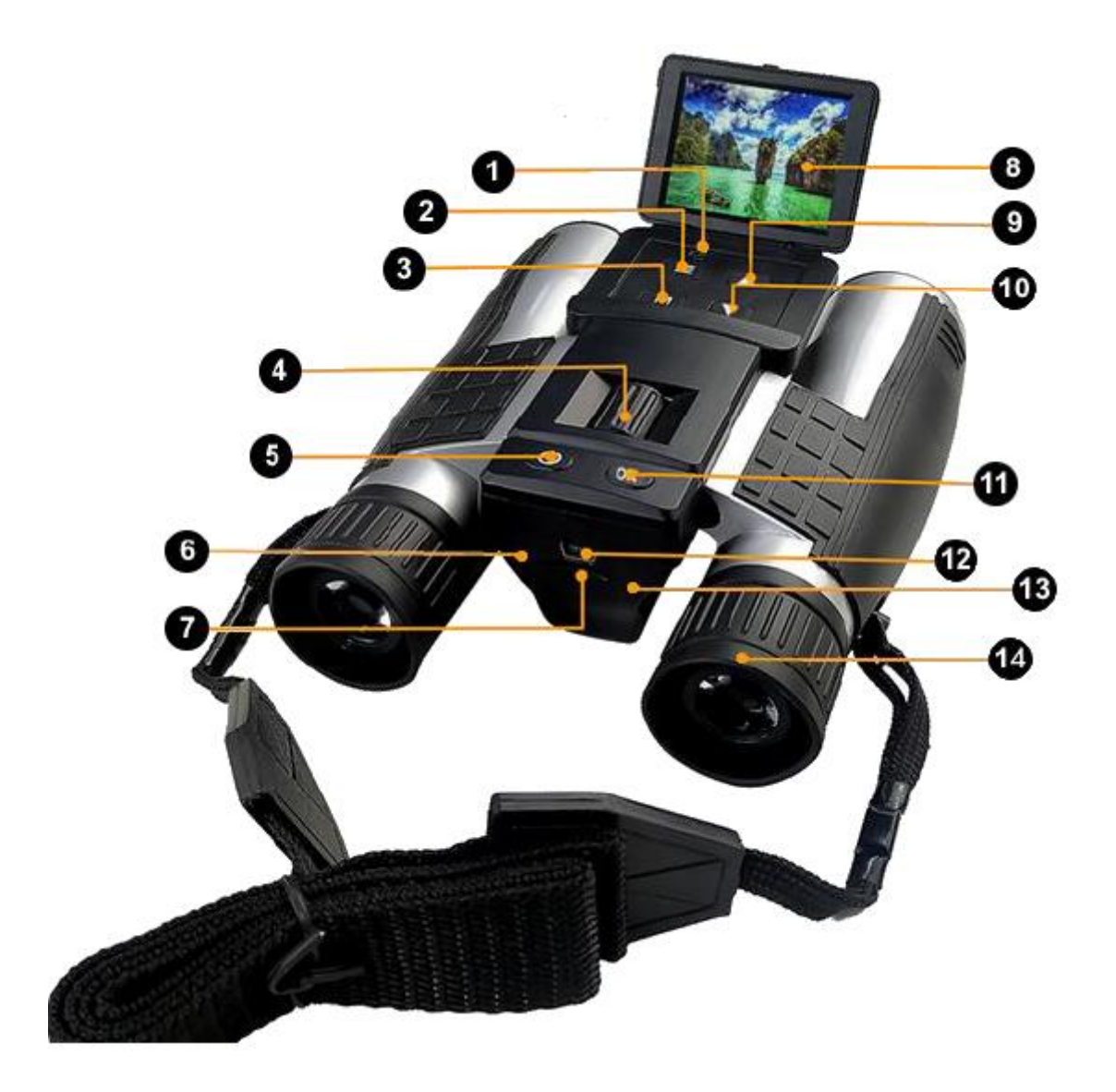

- 1. Reset
- 2. Menu
- 3. Tryb
- 4. Koło ostrości
- 5. Przycisk zasilania (przycisk zasilania)
- 6. Czerwona dioda LED (ładowanie)
- 7. Gniazdo kart microSD
- 8. Wyświetlacz
- 9. W górę
- 10. W dół

Strona **3** z **13**

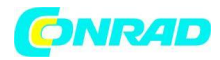

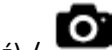

11. Przycisk - OK (Potwierdź) / (Wideo/Zdjęcia)

- 12. Złącze mini USB
- 13. Niebieska dioda LED (działająca)
- 14. Regulacja dioptrii

#### **Przed pierwszym użyciem (ładowaniem)**

TX-142 posiada wbudowany akumulator, który musi być w pełni naładowany przed pierwszym użyciem. Pełne naładowanie baterii zajmuje około 3 godzin.

Do ładowania baterii lornetki należy używać standardowego zasilacza USB\* (DC 5V/1A) (\*nie wchodzi w zakres dostawy). Po podłączeniu kabla USB TX-142 włączy się automatycznie. Możesz jednak wyłączyć go do ładowania. Podczas ładowania wskaźnik ładowania LED (6) po lewej stronie portu mini-USB świeci na CZERWONO. Gdy bateria lornetki zostanie w pełni naładowana, wskaźnik ładowania LED (6) ponownie gaśnie.

#### **Pierwsze użycie**

Używaj w trybie klasycznym (powiększenie 12x) Obsługa TX-142 nie różni się od innych lornetek. Upewnij się, że gumowa powłoka okularów otacza Twoje oczy, ustaw odległość między 2 peryskopami i wyreguluj obraz pokrętłem (4). W razie potrzeby można wtedy przekręcić regulację dioptrii (14), która znajduje się na prawym okularze na poziomie gumowej powłoki otaczającej oczy.

#### **Używaj w trybie cyfrowym (zdjęcia i wideo)**

W trybie cyfrowym masz możliwość robienia zdjęć lub nagrywania filmów za pomocą lornetki. Uwaga: pamiętaj, że jeśli jesteś zbyt blisko lub zbyt daleko od obiektu, jakość zdjęć i filmów ulegnie pogorszeniu.

Dlatego zawsze pozostawaj w odległości od 96 metrów do 1000 metrów od obiektu. Jeśli znajdujesz się w odległości mniejszej niż 96 metrów od obiektu docelowego, może to spowodować zniekształcenie krawędzi obrazu, powodując lekkie przesunięcie zdjęcia lub filmu w dół.

#### Strona **4** z **13**

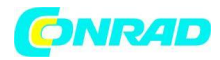

#### **1. Włóż kartę SD**

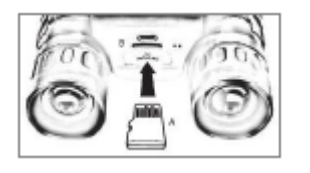

Włóż kartę SD do gniazda karty MicroSD, upewniając się, że powierzchnia styków jest skierowana do góry.

Uwaga: Po włożeniu karty MicroSD o pojemności 64 GB lub 128 GB urządzenie może wyświetlić komunikat "PROSZĘ WŁOŻYĆ KARTĘ SD". W takim przypadku należy sformatować kartę MicroSD za pomocą kamery dwuokularowej, a nie na komputerze. Następnie uruchom ponownie urządzenie. Można teraz korzystać z funkcji nagrywania.

#### **2. Włącz lornetkę**

W tym celu naciśnij i przytrzymaj przycisk on/off (5), aż na wyświetlaczu pojawi się komunikat: Witamy, lornetka jest gotowa do robienia zdjęć lub nagrywania filmów.

Ważne: Ustaw język i czas! Po pierwszym włączeniu lornetki należy zmienić język (domyślnie angielski) i czas. W tym celu wywołaj ustawienia systemowe, naciskając dwukrotnie przycisk menu (2). Teraz użyj przycisku w dół (10), aby przejść do pozycji menu "Język"/"Date&Time" i naciśnij przycisk OK (11). Użyj ponownie przycisków w górę (9) i w dół (10), aby wybrać język oraz ustawić datę i godzinę. Potwierdź swój wybór przyciskiem OK (11). Następnie naciśnij przycisk menu (2) raz lub dwa razy, aby powrócić do normalnego widoku.

#### **3. Wybierz tryb pracy**

Gdy świeci niebieska dioda LED na lornetce, naciśnij przycisk trybu (3), aby przełączać się między następującymi trybami: wideo; Zdjęcie; Reprodukcja.

- W trybie wideo: naciśnij przycisk "OK (potwierdź)" (11), aby rozpocząć nagrywanie. Naciśnij ponownie, aby zatrzymać nagrywanie.

- W trybie zdjęć: Naciśnij przycisk OK (Potwierdź) (11), aby zrobić zdjęcie.

Wyzwalaj tyle razy, ile chcesz zrobić zdjęcie.

- W trybie odtwarzania użyj przycisków UP (9) i DOWN (10), aby wybrać plik, który chcesz obejrzeć i naciśnij przycisk OK (potwierdzenie) (11), aby rozpocząć nagrywanie i odtwarzanie na wyświetlaczu.

Uwaga: Aby uzyskać najlepszą jakość obrazu, trzymaj lornetkę stabilnie lub używaj statywu, aby zapewnić stabilność przez cały czas nagrywania.

#### Strona **5** z **13**

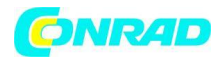

#### **4. Wyłącz lornetkę**

W tym celu naciśnij i przytrzymaj przycisk on/off (5), aż na wyświetlaczu pojawi się komunikat: Good Bye.

**Ustawienia wideo**

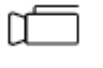

Włącz lornetkę i wybierz tryb wideo.

Teraz naciśnij przycisk menu (2) i użyj przycisków "W górę" (9) i "W dół" (10), aby poruszać się po menu. Naciśnięcie przycisku "OK (potwierdź)" (11) powoduje przejście do podmenu i potwierdzenie wyboru. Następnie naciśnij przycisk menu (2) raz lub dwa razy, aby powrócić do normalnego widoku.

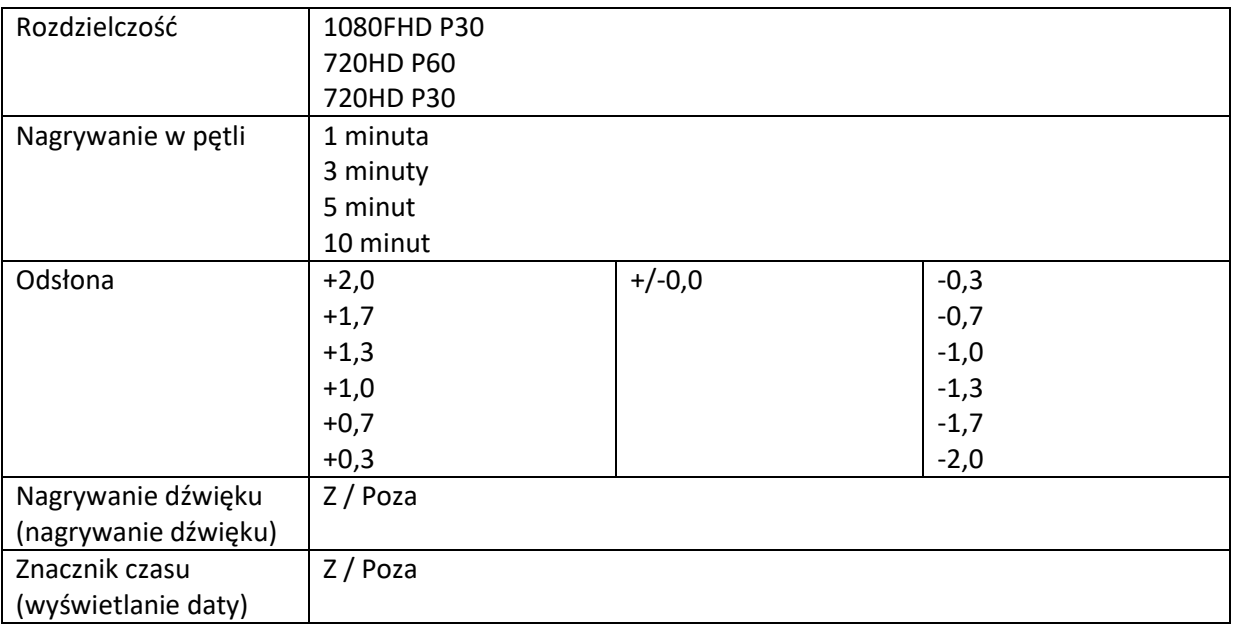

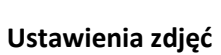

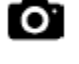

Włącz lornetkę i wybierz tryb fotograficzny.

Teraz naciśnij przycisk menu (2) i użyj przycisków "W górę" (9) i "W dół" (10), aby poruszać się po menu. Naciśnięcie przycisku "OK (potwierdź)" (11) powoduje przejście do podmenu i potwierdzenie wyboru. Następnie naciśnij przycisk menu (2) raz lub dwa razy, aby powrócić do normalnego widoku:

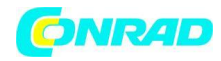

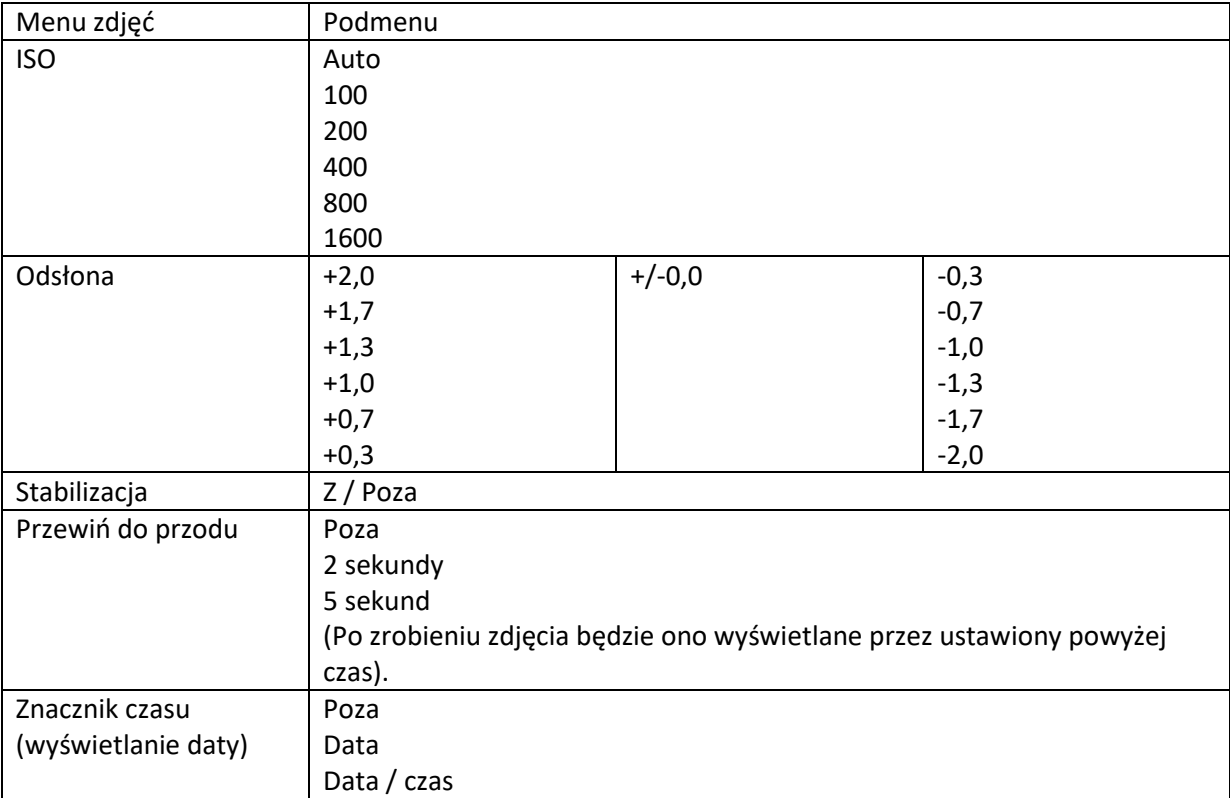

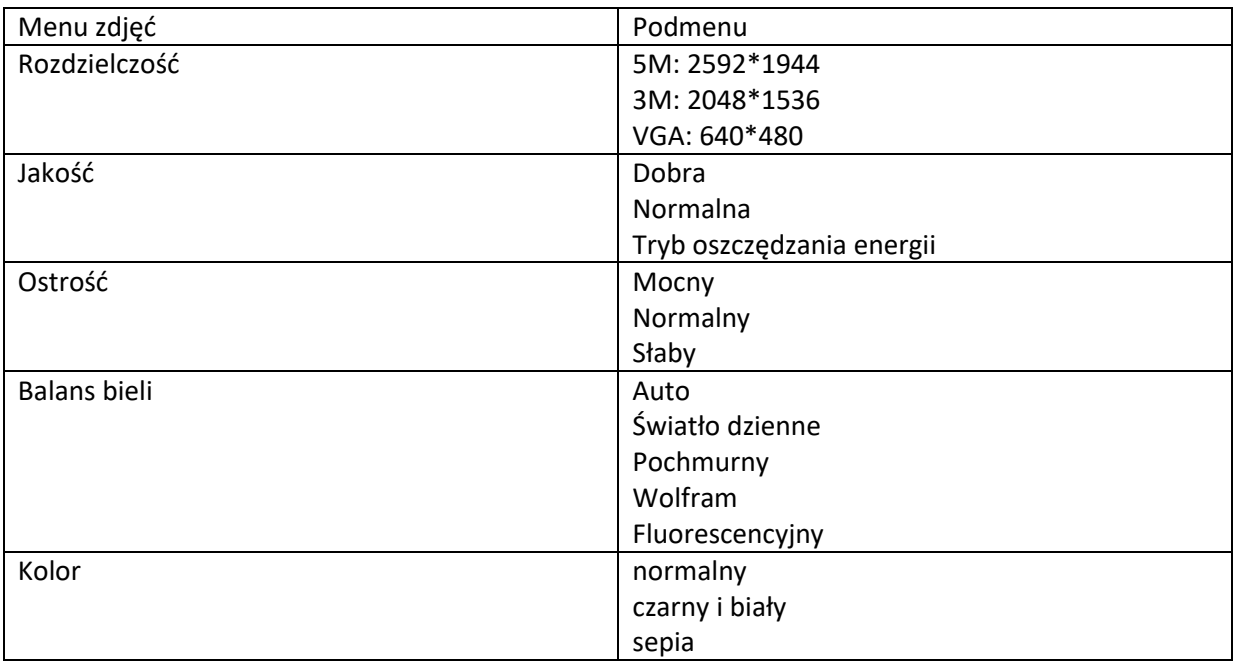

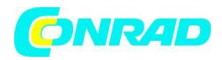

#### **Ustawienia odtwarzania**

Włącz lornetkę i wybierz tryb odtwarzania. Teraz naciśnij przycisk menu (2) i użyj przycisków "W górę" (9) i "W dół" (10), aby poruszać się po menu. Naciśnięcie przycisku "OK (potwierdź)" (11) powoduje przejście do podmenu i potwierdzenie wyboru. Następnie naciśnij przycisk menu (2) raz lub dwa razy, aby powrócić do normalnego widoku:

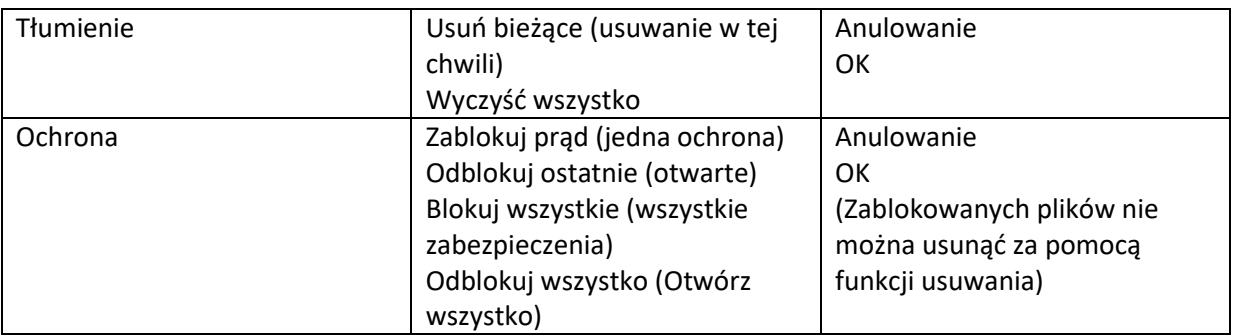

# **Ustawienia systemowe**

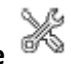

Włącz lornetkę, wciśnij przycisk menu (2) dwa razy pod rząd i poruszaj się po menu za pomocą przycisków "W górę" (9) i "W dół" (10). Naciśnięcie przycisku "OK (potwierdź)" (11) powoduje przejście do podmenu i potwierdzenie wyboru. Następnie naciśnij przycisk menu (2) raz lub dwa razy, aby powrócić do normalnego widoku:

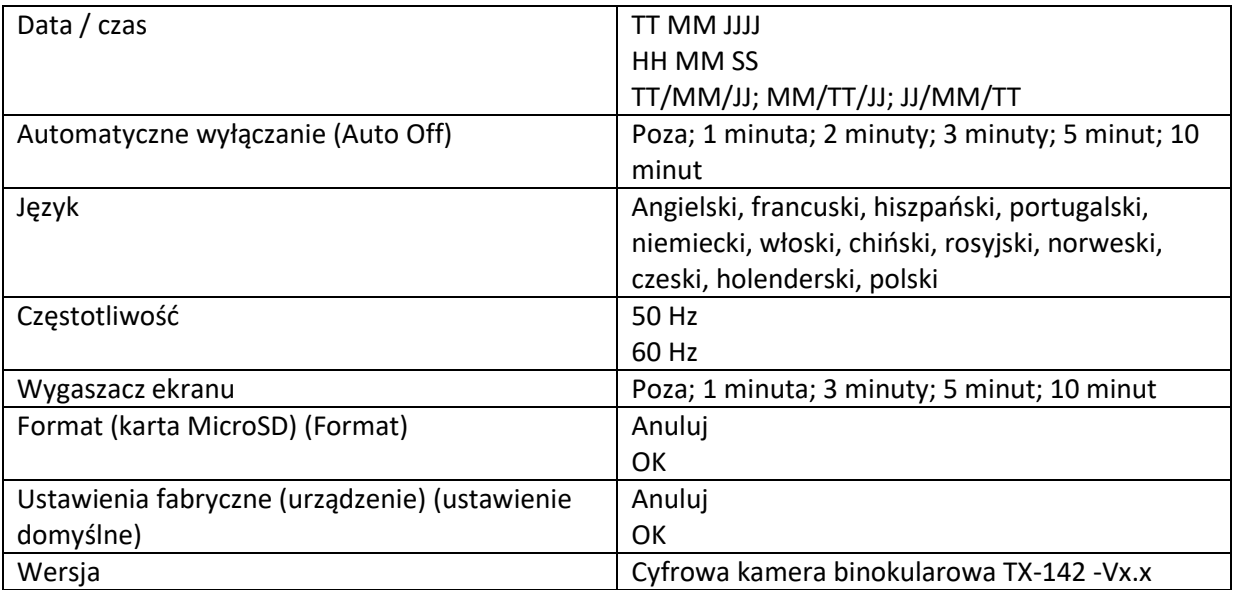

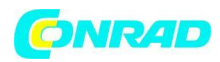

#### **Oświetlenie szczątkowe (noktowizor)**

Nie jest to prawdziwa funkcja noktowizyjna TX-142, ponieważ urządzenie nie ma diod podczerwieni. Przynajmniej słabe źródło światła (co najmniej 0,01 luksa) jest absolutnie konieczne. Urządzenie wykorzystuje czujnik obrazu i chipset, aby poprawić obraz, dostosowując ISO i wartość ekspozycji. Standardowo TX-142 automatycznie dostosowuje wartości korekcji światła szczątkowego. W przypadku zdjęć zaleca się ustawienie ISO na Auto.

#### **Połączenie z komputerem**

Kompatybilne systemy operacyjne: Windows 7, 8, 8.1, 10; MacOS do 10.15; Linux

- Wyłącz lornetkę

- Teraz podłącz jeden koniec kabla mini USB do portu w lornetce, a drugi koniec do portu USB w komputerze.

- Jeśli w lornetce znajduje się karta MicroSD, urządzenie zostanie rozpoznane jako urządzenie pamięci masowej.

- Otwórz główny katalog lornetki (pamięć masowa).
- Zobaczysz 2 podkatalogi: Zdjęcia i Wideo
- Wybierz żądany podkatalog i otwórz go podwójnym kliknięciem.
- Następnie otwórz odpowiednie pliki, które chcesz wyświetlić.

Uwaga: Aby móc otworzyć taki plik, na komputerze musi być zainstalowane oprogramowanie do odczytu plików zdjęć/audio/wideo. Odpowiedni program jest już preinstalowany na większości komputerów.

Jeśli system wyświetla komunikat o błędzie "Nie rozpoznano karty SD", wyjmij kartę SD i zamiast tego użyj odpowiedniego czytnika kart SD\* (\*brak w zestawie), aby nawiązać bezpośrednie połączenie z komputerem.

#### **Ładowanie baterii**

Naładuj baterię lornetki podłączając urządzenie do komputera lub zasilacza AC/DC (5V/1A) za pomocą dołączonego kabla mini USB. Po podłączeniu kabla USB TX-142 włączy się automatycznie. Możesz jednak wyłączyć go do ładowania. Podczas ładowania akumulatora wskaźnik LED ładowania świeci na czerwono. Gdy bateria jest w pełni naładowana, czerwona dioda LED wskaźnika ładowania ponownie gaśnie.

Ważne: Jeśli bateria jest wyczerpana, wyświetlacz LED mignie jeden raz i urządzenie wyłączy się automatycznie. Bieżące nagranie zostanie zapisane przed wyłączeniem.

Uwaga: Aby zmaksymalizować żywotność wbudowanego akumulatora litowo-jonowego, konieczne jest pełne naładowanie akumulatora lornetki przez pierwsze 5 razy po użyciu (aż czerwona dioda LED sama się wyłączy).

Strona **9** z **13**

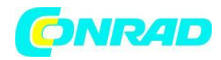

#### **Przywróć ustawienia domyślne**

Jeśli produkt nie reaguje z powodu niewłaściwego użytkowania lub innych nieznanych przyczyn i nie można go podłączyć do komputera, zresetuj go, naciskając przycisk "Resetuj" (1). Produkt przestanie wtedy działać i zresetuje się.

Pliki zapisane na karcie MicroSD pozostają nienaruszone. Dokonane ustawienia są również zachowywane.

#### **Dane techniczne**

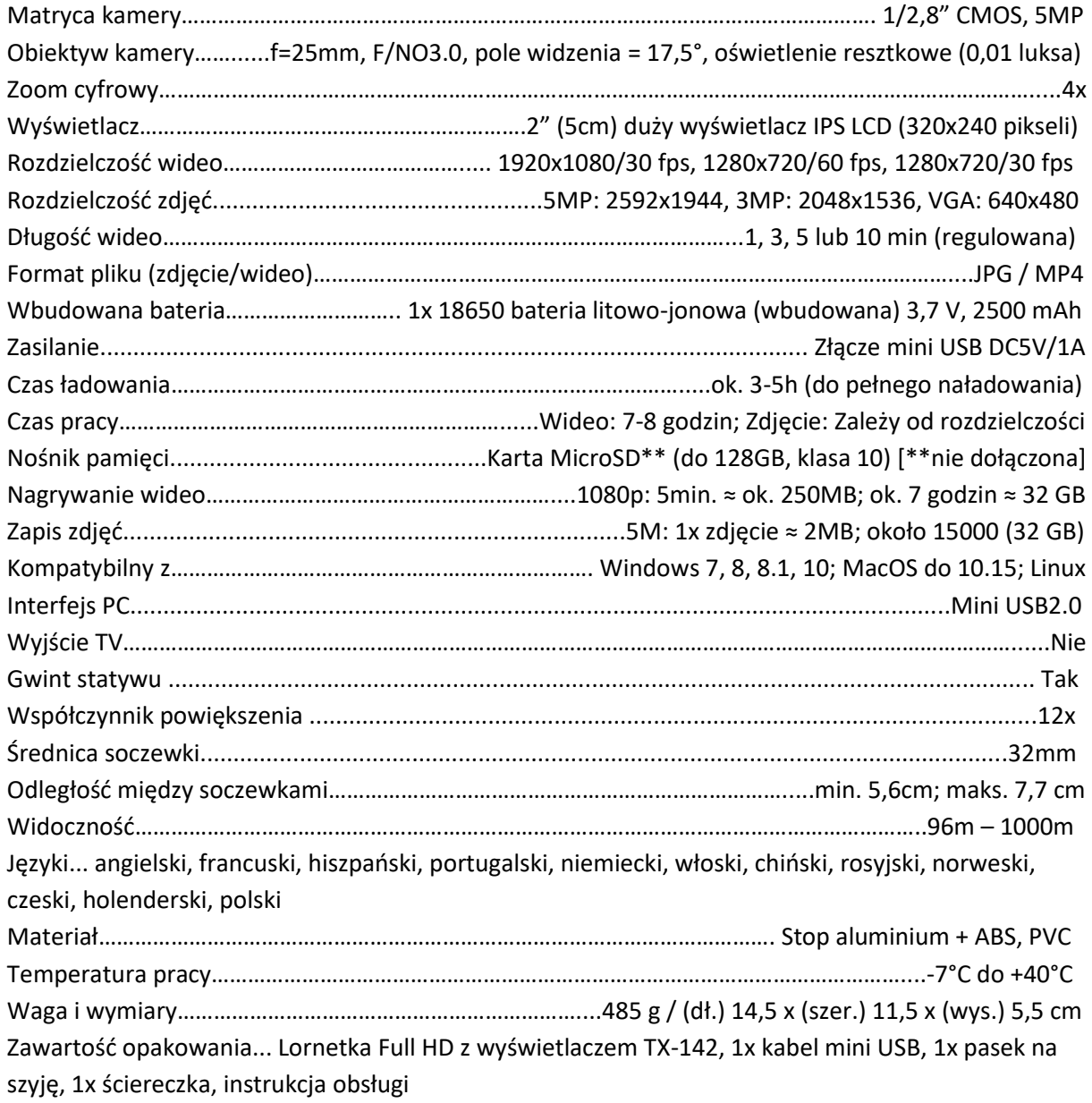

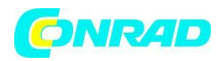

#### **Konserwacja i utrzymanie**

- Produkt należy czyścić wyłącznie suchą lub lekko wilgotną, niestrzępiącą się ściereczką.
- Nie używaj żadnych środków do szorowania do czyszczenia urządzenia.
- Te lornetki cyfrowe są bardzo precyzyjnymi instrumentami optycznymi. Aby uniknąć uszkodzenia, postępuj zgodnie z poniższymi instrukcjami:
- Nie używaj lornetki w skrajnie wysokich lub niskich temperaturach.
- Unikaj przechowywania lub używania urządzenia w wilgotnym miejscu przez dłuższy czas.
- Nie używaj go w deszczu ani w wodzie.
- Nie należy go transportować ani używać, jeśli jest narażony na silne wibracje.

#### **Porady**

- Urządzenie przeznaczone jest wyłącznie do użytku prywatnego, a nie komercyjnego.
- Używaj tego urządzenia wyłącznie w sposób opisany w niniejszej instrukcji obsługi.
- Nie zanurzaj żadnych elementów urządzenia w wodzie ani innych płynach.
- Nie obsługiwać urządzenia mokrymi rękami.
- Zawsze wyciągaj kabel za wtyczkę. Nie ciągnij bezpośrednio za kabel.
- Nie pozwól, aby przewód zasilający zwisał z krawędzi stołu lub blatu.
- Nie dopuszczać do kontaktu urządzenia z rozgrzanymi powierzchniami.
- Trzymaj go z dala od źródeł ciepła, aby uniknąć deformacji plastikowych części.

#### **Instrukcje bezpieczeństwa**

- Nigdy nie używaj tego urządzenia do patrzenia bezpośrednio na słońce lub w jego bliskiej odległości. Istnieje ryzyko utraty wzroku.
- Materiały opakowaniowe, takie jak plastikowe torby i gumki należy trzymać z dala od dzieci, ponieważ materiały te stwarzają ryzyko zadławienia.
- Nie wystawiaj urządzenia, zwłaszcza soczewek, na bezpośrednie działanie promieni słonecznych. Skupienie światła może spowodować pożar.
- W żadnym wypadku nie wolno demontować urządzenia na poszczególne części.
- Nie wystawiaj urządzenia na działanie wysokich temperatur.
- Prosimy zawsze szanować prywatność osób trzecich.
- Nie używaj tego urządzenia do oglądania na przykład w pomieszczeniach. Włożenie karty MicroSD może uszkodzić pliki wideo, a nawet kartę pamięci. Absolutnie konieczne jest również powstrzymanie się od wyjmowania karty pamięci podczas nagrywania wideo.
- W warunkach słabego oświetlenia staraj się poruszać urządzeniem tak stabilnie i płynnie, jak to możliwe, w przeciwnym razie obraz może być rozmazany lub nieostry.

● Trzymaj to urządzenie z dala od dzieci lub pozwól dzieciom używać go tylko pod nadzorem osoby dorosłej.

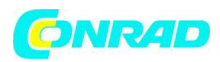

### **Utylizacja Zużyty sprzęt elektryczny z gospodarstw domowych**

- Jeśli urządzenie nie jest już potrzebne, oddaj je bezpłatnie w publicznym punkcie zbiórki starych urządzeń elektrycznych.

- Zużytych urządzeń elektrycznych nie wolno wyrzucać razem z odpadami resztkowymi.

#### **Dalsze informacje dotyczące utylizacji**

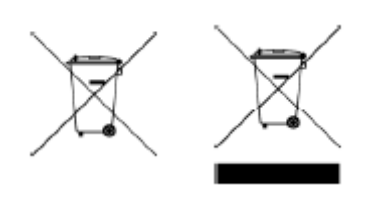

- Zawsze zwracaj WEEE w sposób, który nie wpłynie na jego ponowne wykorzystanie lub recykling. Baterie/akumulatory należy wcześniej wyjąć i unikać pojemników zawierających płyny.

- Stare urządzenia elektryczne mogą zawierać szkodliwe substancje. Jeśli urządzenie jest niewłaściwie obsługiwane lub uszkodzone, może to prowadzić do zagrożenia zdrowia lub skażenia wody i gleby podczas późniejszego recyklingu.

Produkty oznaczone tym symbolem są zgodne ze wszystkimi obowiązującymi przepisami wspólnotowymi Europejskiego Obszaru Gospodarczego.

"Deklaracja zgodności" zgodna z obowiązującymi dyrektywami i odpowiednimi normami pochodzi od Technaxx Deutschland GmbH & Co KG. został stworzony. Można to zobaczyć w dowolnym momencie na żądanie.

Instrukcje dotyczące bezpieczeństwa i utylizacji baterii: Baterie należy przechowywać z dala od dzieci. Jeśli dziecko połknie baterię, udaj się do lekarza lub prosto do szpitala! Zwróć uwagę na prawidłową biegunowość (+) i (–) baterii! Nigdy nie mieszaj starych i nowych baterii lub różnych typów. Nigdy nie zwieraj, nie otwieraj, nie deformuj ani nie ładuj akumulatorów! ryzyko zranienia! Nigdy nie wrzucaj baterii do ognia! Niebezpieczeństwo wybuchu!

Baterie można zwrócić bezpłatnie po użyciu w sklepach detalicznych. Użytkownik końcowy jest prawnie zobowiązany do zwrotu zużytych baterii. Selektywna zbiórka i recykling zużytych baterii dla środowiska i zdrowia. Wyjmij baterie przed wyrzuceniem urządzenia.

Wyjmij baterie przed wyrzuceniem urządzenia.

Strona **12** z **13**

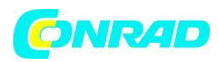

Uwagi dotyczące ochrony środowiska: Opakowanie jest surowcem nadającym się do recyklingu. Nie wyrzucaj starych urządzeń wraz z odpadami domowymi. Czyszczenie: Chronić urządzenie przed zabrudzeniem (czyścić czystą szmatką). Nie używaj szorstkich, gruboziarnistych materiałów, rozpuszczalników ani innych agresywnych środków czyszczących. Dokładnie wytrzyj wyczyszczone urządzenie. Ważna uwaga: Jeśli płyn wycieka z baterii, przetrzyj komorę baterii miękką szmatką. Dystrybutor: Technaxx Deutschland GmbH & Co.KG, Konrad-Zuse-Ring 16-18, 61137 Schöneck, Niemcy

Symbol przekreślonego kosza na śmieci na bateriach lub akumulatorach oznacza, że nie wolno ich wyrzucać wraz z odpadami domowymi po zakończeniu ich użytkowania. Jeśli baterie lub akumulatory zawierają rtęć (Hg), kadm (Cd) lub ołów (Pb), odpowiedni symbol chemiczny znajduje się pod symbolem przekreślonego kosza na śmieci. Jesteś prawnie zobowiązany do zwrotu starych baterii i akumulatorów po użyciu. Możesz to zrobić bezpłatnie w sklepie detalicznym lub w innym punkcie zbiórki w Twojej okolicy. Adresy odpowiednich punktów odbioru można uzyskać w swoim mieście lub samorządzie.

Baterie mogą zawierać substancje szkodliwe dla środowiska i zdrowia ludzi. Szczególna ostrożność jest wymagana ze względu na szczególne zagrożenia związane z obsługą baterii zawierających lit. Selektywna zbiórka i recykling zużytych baterii i akumulatorów ma na celu uniknięcie negatywnego wpływu na środowisko i zdrowie ludzi.

Należy w jak największym stopniu unikać wytwarzania odpadów ze starych baterii, np. preferując baterie o dłuższej żywotności lub baterie wielokrotnego ładowania. Unikaj zaśmiecania przestrzeni publicznych, nie zostawiając w pobliżu baterii lub zawierających baterie urządzeń elektrycznych i elektronicznych. Zapoznaj się ze sposobami recyklingu baterii zamiast jej utylizacji, takimi jak regeneracja lub naprawa baterii.

Więcej informacji na temat ustawy o bateriach można znaleźć również w Internecie pod adresem www.batteriegesetz.de.

**[http://www.conrad.pl](http://www.conrad.pl/)**

Strona **13** z **13**